**RESEARCH POSTER PRESENTATION DESIGN © 2019**

**www.PosterPresentations.com**

The website that holds the tools coaches can use to analyze the chemistry between various players is built using Flask, which is a micro-framework commonly used for building web applications in Python. There is only one Python script that needs to be run for the website to be hosted on a computer and the tool on the website to work. Below is an activity diagram that shows how the final webpage with aggregated data for each group of five players that played together during the games is created:

The overall objective of this project is to create a website that will help the men's basketball coaches at Drake University more easily identify which players have stronger chemistry, and ultimately play better together, while on the court. This website will help the coaches be able to better identify their starting five players as well as who to sub in and out during games. It allows the coaches to select which basketball season they are wanting to pull data from as well as which specific game statistics they want to be utilized in the analysis. The website then displays aggregated statistics for groups of players that played together during the season chosen by the coaches. Those aggregated statistics displayed on the website are calculated based off play-by-play statistics for each game that are pulled from the Drake University Men's Basketball website [1].

In the future, the aggregated statistics will be run through various machine learning algorithms to actually predict which players would play best together and offer recommendations to the coaches of which players should be on the court at certain times throughout various games.

The idea for this project came directly from the men's basketball coaches at Drake University when they were touring the Computer Science Department with a prospective student. In the future, the coaches will be involved a lot more with the design of the website as well as the specific tools they would like available for them to use on the website.

### **INTRODUCTION**

### **DATA COLLECTION**

The data manipulation phase occurs after all the data has been collected and stored in various data structures, typically lists. In this phase, the main function in the Python code runs through each game's play-by-play statistics, keeps track of which five players were playing, and stores each group of players as well as their corresponding statistics in a dictionary. Below is a diagram showing how the main Python function manipulates the data, so the desired aggregated statistics can later be displayed on the website.

After the data is manipulated and aggregated, the aggregated data is displayed on the final webpage, as shown in Figure 4. The process of displaying the aggregated data on the final webpage is explained in the system overview.

# **DATA MANIPULATION SYSTEM OVERVIEW**

# **REQUIREMENTS**

### $\triangleright$  Python 3.6

*Figure 4: Final webpage that displays the aggregated statistics.*

# **FUTURE WORK**

➢ Finish implementing the ability for statistics from the last five games in a season to be aggregated, regardless of whether they are home or away games.

➢ Improve the website layout and design through higher-level HTML. ➢ Get the website up and running on an AWS (Amazon Web Services) server so the website is not just hosted on the user's computer. ➢ Allow for more aggregated statistics to be calculated, such as

shooting percentages and free throw percentages. ➢ Implement machine learning algorithms to create a recommendation system.

- ➢ Recommend starting players for specific games
- ➢ Recommend players to sub in and out during specific games

# **REFERENCES**

[1] "Drake Men's Basketball Statistics," *Drake Men's Basketball Statistics*.[Online]. Available: https://godrakebulldogs.com/sports/2015/11/24/MBB\_1124152810.a spx?path=mbball. [Accessed: 01-Apr-2020].

All of the data used in this project is pulled directly from the statistics archive on Drake University's Men's Basketball website [1]. The *urllib* package in Python is used to open up the HTML for a specific webpage in the statistics archive, and the *BeautifulSoup* package is used to help parse and clean up the HTML so it is easier to read. Web scraping is used as a means of collecting data for the following four parts of this project:

- $\triangleright$  Compiling a list of the seasons with available game data.
	- $\triangleright$  This is used to display the seasons with available game data in the website tool as well as to create the full URL that helps navigate to the webpage with a table of the games for the specified season.
- ➢ Creating a collection of all the games played in a season.
	- $\triangleright$  This is used to help determine the last five away games, last five home games, or last five games, regardless of where they were played, in the specified season. It also helps create the full URLS that are used to navigate to the webpage with playby-play statistics for each game.
- ➢ Creating a list of players on the men's basketball team at Drake University during a specific season.
	- ➢ This is used to keep track of which players can be subbed in and out during games. It is also used to ensure the player listed for completing a specific play is in the current group of five players, as there are some games where not all substitutions were recorded.
- $\triangleright$  Compiling the play-by-play statistics for each half of each game.

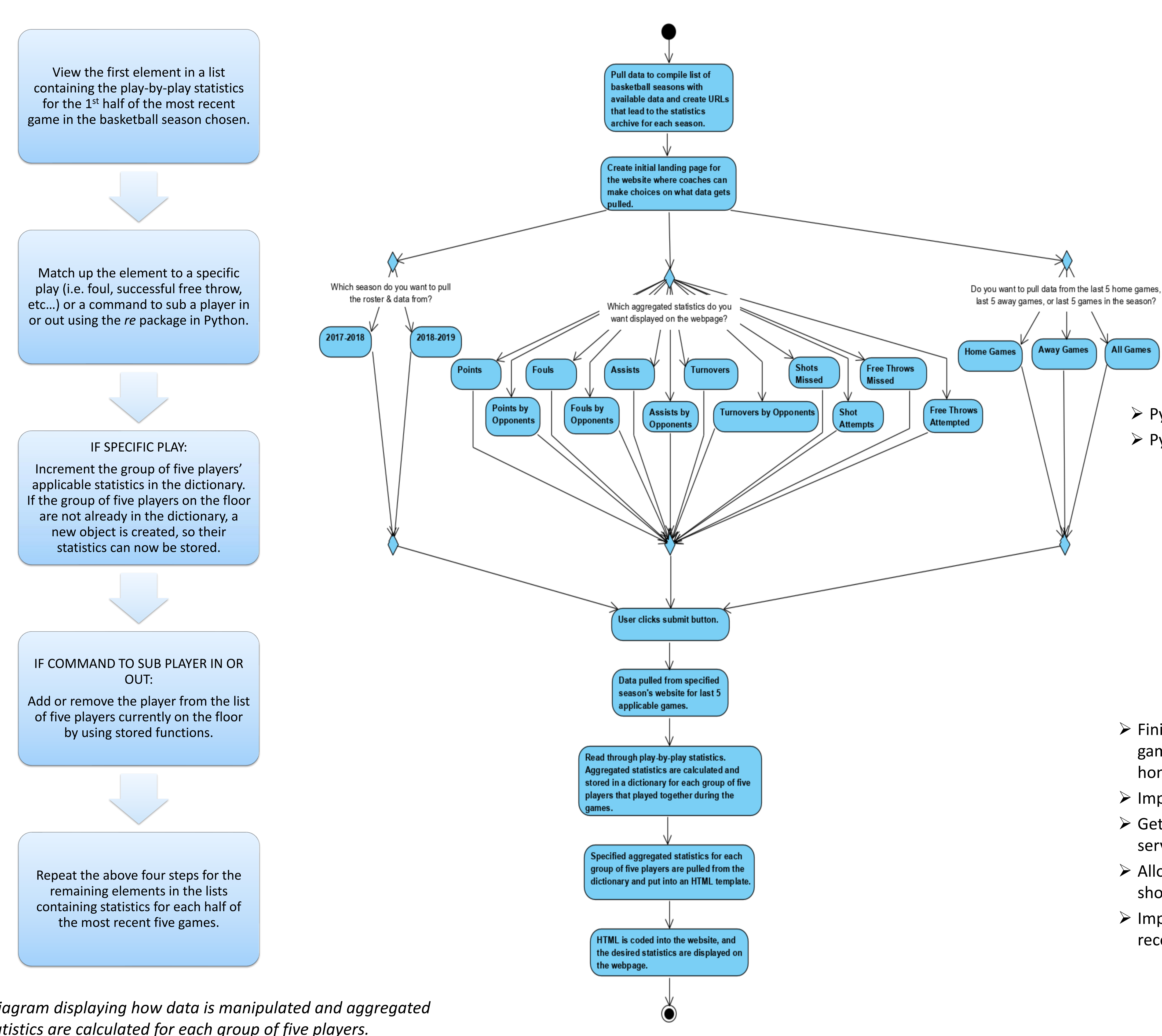

*Figure 1: Diagram displaying how data is manipulated and aggregated statistics are calculated for each group of five players.*

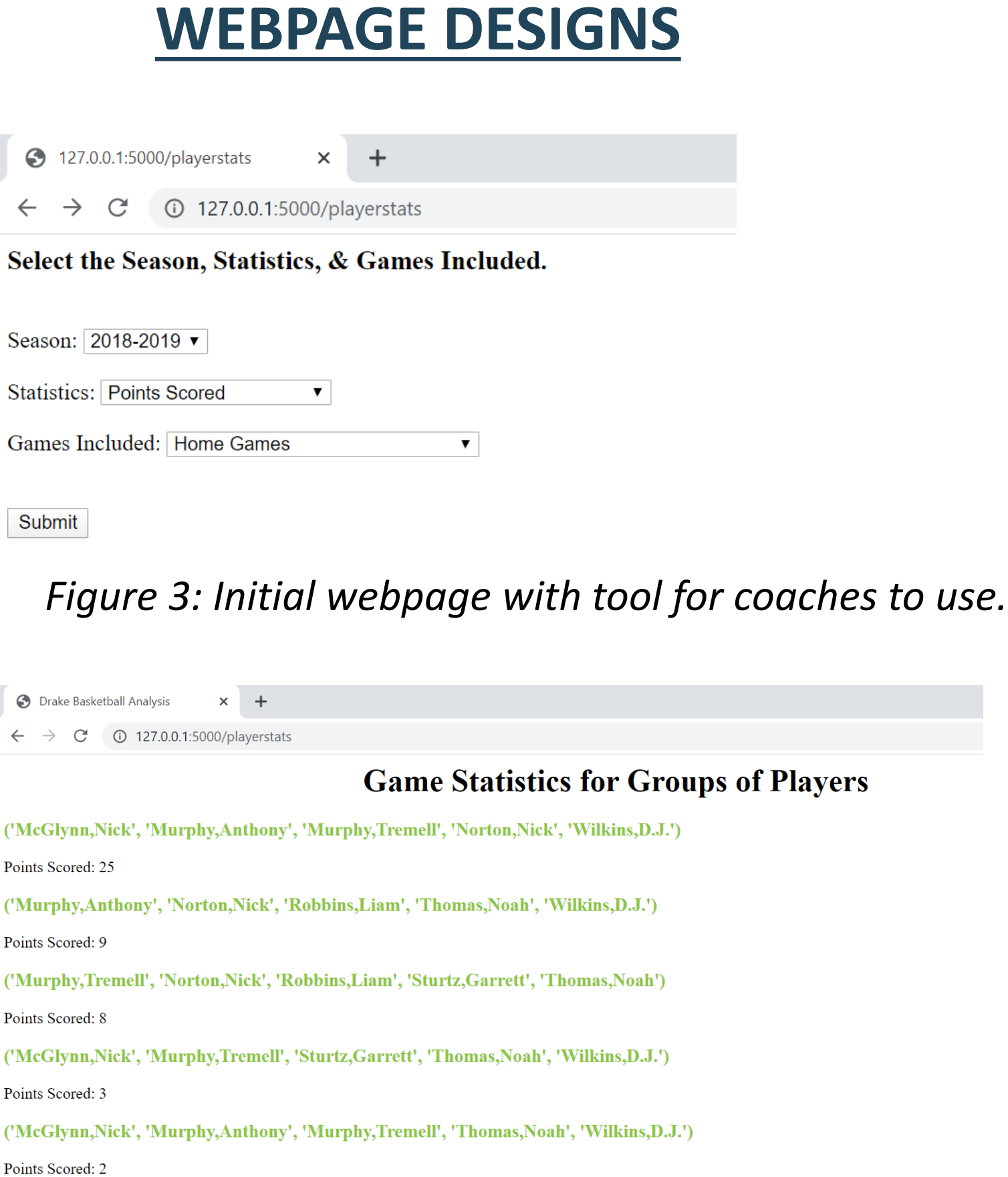

➢ These are used to help aggregate and store all the statistics for each group of five players playing together in a Python dictionary.

Drake University Department of Mathematics & Computer Science

# Student: Rebecca Dura, Faculty Sponsor: Dr. Timothy Urness **Analyzing Chemistry Between Players and Predicting Success on the Basketball Court**

➢ Python packages:

- ➢ *lxml*
- ➢ *urllib* (Request, urlopen)
- ➢ *bs4* (BeautifulSoup)
- ➢ *re*
- ➢ *flask* (Flask, render\_template, request, g, Response)

*Figure 2: Activity diagram for the website created to help basketball coaches better analyze which groups of players perform better.*